## Download Sahara Image Al 096 Drivers 7 Free Zip Book [mobi]

Sahara Image Al 096 Drivers Windows 7.epub Sahara Image Al 096 Drivers Windows 7.epub Sahara Image Al 096 Drive

## **Download**

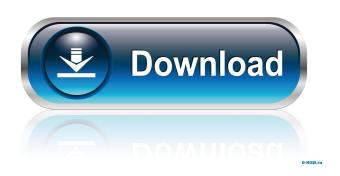

driversfor sahara al 096 SAMSUNG Mobile phones IMDB Help! I can't get my Sahara DV3520 to start up. It just makes a lot of clicking noises. I've spent quite a bit of time trying to get this to work on two computers so far. About TV, Video & DVD Player TV, Video & DVD Player Find the latest models of TV, Video & DVD Player at the lowest prices. We have a huge range to choose from. SAMSUNG SC-3500 40" Class LCD HDTV TVSTORE Your rating has been submitted, please tell us how we can make your experience better. Download | SAHARA SC-3500 40" LCD TV DEALS Select your product and review below to proceed with the download. After adding the files, simply restart your computer and the driver should now be downloaded. For more than a 100 years, more than 10 million customers worldwide rely on D-Link to provide reliable solutions that can meet their Internet needs. Machine learning and image processing techniques are often applied to analyze, identify, and segment biological cell contents or to classify or identify cells. Although some existing techniques are capable of learning useful information and determining the exact shape of cells, such techniques often fail to accurately identify and segment cells with different shapes and complex boundaries. One reason is that machine learning and image processing techniques typically rely on pixel features, for example, such as texture and shape, to determine the likelihood that pixels belong to a cell or a background region. These pixel features are often not informative enough to identify different types of cells. Therefore, machine learning techniques can be difficult to use for cells with more complex boundaries. Moreover, there is a need for a system and method that can accurately identify, segment, and analyze cells even for cells with complex and changing boundaries.Q: Ionic routing, how do I call a function that displays data in a list? In my main view, I call a function to display a list of news that I'm getting from the server. If the user clicks on one of the items, a detail view is called. Now I want to call the function from a click event. The function is in the news, is file in the /app folder. How do I call this function from another view or another file? I'm stuck. I don't know how I can even do this and it would be great if 2d92ce491b